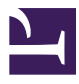

# Agricultural Statistics in Practice

# Agricultural Statistics in Practice

*PROF. J. RAMKUMAR AND DR. AMANDEEP SINGH*

COMMONWEALTH OF LEARNING (COL)

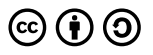

*Agricultural Statistics in Practice by Commonwealth of Learning (COL) is licensed under a Creative Commons Attribution-ShareAlike 4.0 International License, except where otherwise noted.*

# Contents

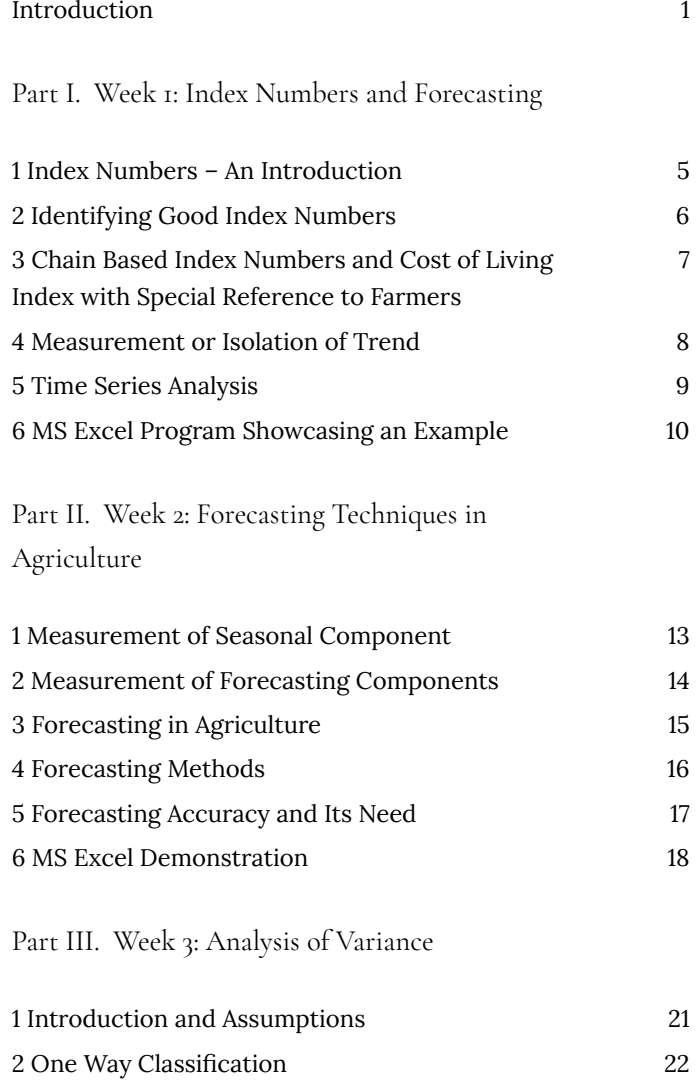

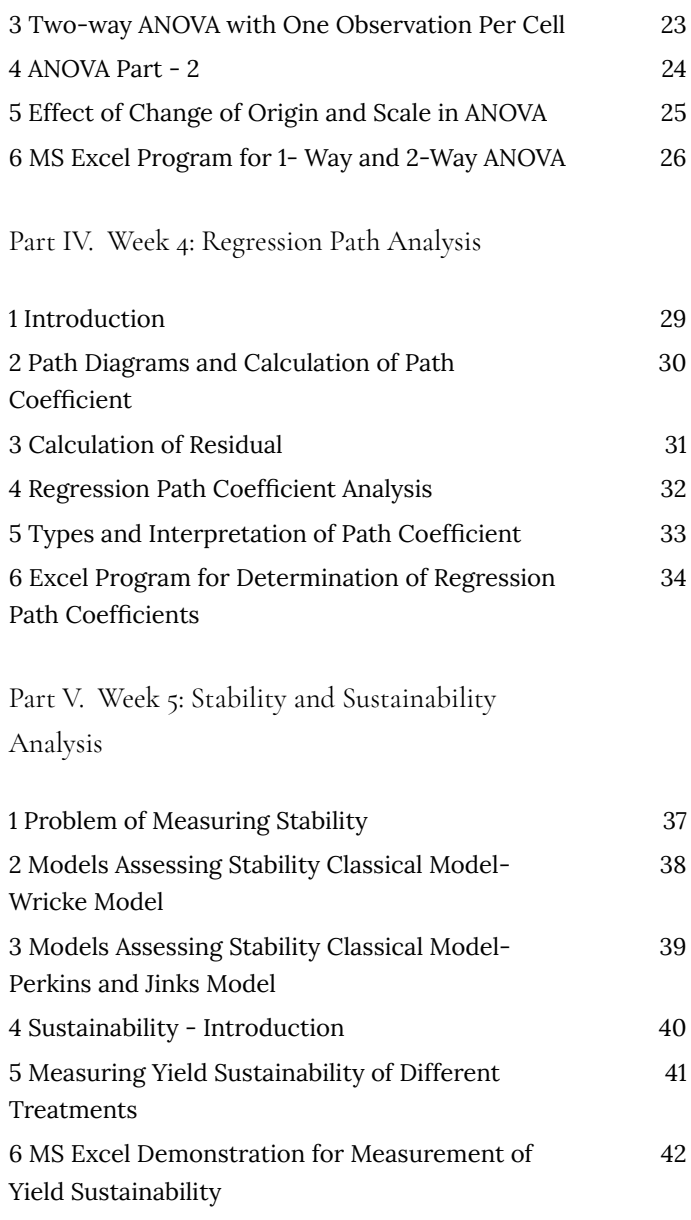

### Part VI. Week 6: Multivariate Analysis

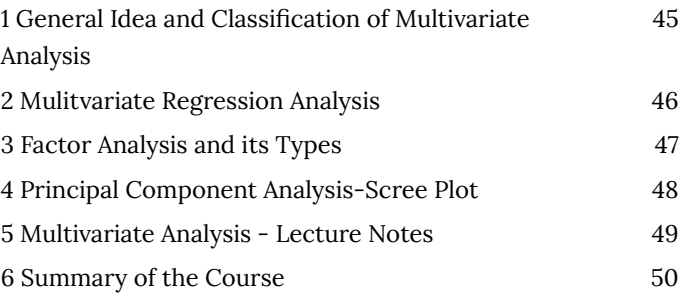

### **Introduction**

*One or more interactive elements has been excluded from this version of the text. You can view them online here: https://opentextbooks.colvee.org/ agriculturalstatisticsinpractice/?p=4#oembed-1*

#### **Course Description**

Agricultural statistics training and instruction are crucial in improving global agricultural systems. Farmers and agricultural practitioners are now keen to prowess in research and learning in agricultural statistics and computer applications. Understanding recent statistical applications for descriptive and predictive analyses on yield and productivity is vital for their existence and this knowledge helps farmers make better statistical assumptions. This course explores to the industry key insights to develop a broader and deeper understanding and a strong comprehension of essential principles of data and statistics in agriculture, with an emphasis on used examples and possible impact. Foundations are covered first, followed by agricultural applications. Candidates learn forecasting approaches to boost production, efficiency, and competitiveness. Analysis methodologies using soft tools are covered which educate farmers boost their farm output.

#### **Course Content**

- Index Numbers & Forecasting
- Forecasting Techniques in Agriculture
- Analysis of VAriance
- Regression Path Analysis
- Multivariate Analysis

• Stability and Sustainability Analysis

#### **Course Audience**

- Farmers attempting to increase yield
- Faculty of Agriculture Universities
- Professionals at State and Central Departments of Agriculture
- NGOs in Agriculture
- Undergraduate and Graduate Students of Agriculture and Allied Sciences
- Agriculture Scientists at ICAR
- KVK Specialists
- Progressive Farmers/Farming Community

#### **Outcomes of this Course**

- Identify the statistical analysis techniques for their data
- Select agricultural forecasting techniques
- The fundamentals of statistics for use in agriculture
- Knowledge of regression and multivariate analysis soft tools

# PART I WEEK 1: INDEX NUMBERS AND FORECASTING

#### | Week 1: Index Numbers and Forecasting

### **1 Index Numbers – An Introduction**

*One or more interactive elements has been excluded* 白 *from this version of the text. You can view them online here: https://opentextbooks.colvee.org/ agriculturalstatisticsinpractice/?p=33#oembed-1*

*Download*

PDF: Index Numbers and Forecasting

# **2 Identifying Good Index Numbers**

*One or more interactive elements has been excluded* <u> 대</u> *from this version of the text. You can view them online here: https://opentextbooks.colvee.org/ agriculturalstatisticsinpractice/?p=38#oembed-1*

*Download*

PDF: Identifying Good Index Numbers

# **3 Chain Based Index Numbers and Cost of Living Index with Special Reference to Farmers**

*One or more interactive elements has been excluded* 뜻 *from this version of the text. You can view them online here: https://opentextbooks.colvee.org/ agriculturalstatisticsinpractice/?p=43#oembed-1*

*Download*

PDF: Chain Based Index Numbers and Cost of Living Index with Special Reference to Farmers

# **4 Measurement or Isolation of Trend**

*One or more interactive elements has been excluded* <u> 대</u> *from this version of the text. You can view them online here: https://opentextbooks.colvee.org/ agriculturalstatisticsinpractice/?p=48#oembed-1*

*Download*

PDF: Measurement or Isolation of Trend

## **5 Time Series Analysis**

*One or more interactive elements has been excluded* <u> 대</u> *from this version of the text. You can view them online here: https://opentextbooks.colvee.org/ agriculturalstatisticsinpractice/?p=53#oembed-1*

*Download*

PDF: Time Series Analysis

# **6 MS Excel Program Showcasing an Example**

*One or more interactive elements has been excluded* 뜻 *from this version of the text. You can view them online here: https://opentextbooks.colvee.org/ agriculturalstatisticsinpractice/?p=58#oembed-1*

*Download*

PDF: MS Excel Program Showcasing an Example

# PART II WEEK 2: FORECASTING TECHNIQUES IN AGRICULTURE

#### | Week 2: Forecasting Techniques in Agriculture

## **1 Measurement of Seasonal Component**

*One or more interactive elements has been excluded* Ë *from this version of the text. You can view them online here: https://opentextbooks.colvee.org/ agriculturalstatisticsinpractice/?p=65#oembed-1*

*Download*

PDF: Measurement of Seasonal Component

# **2 Measurement of Forecasting Components**

*One or more interactive elements has been excluded* 선. *from this version of the text. You can view them online here: https://opentextbooks.colvee.org/ agriculturalstatisticsinpractice/?p=70#oembed-1*

*Download*

PDF: Measurement of Forecasting Components

# **3 Forecasting in Agriculture**

*One or more interactive elements has been excluded* <u> 대</u> *from this version of the text. You can view them online here: https://opentextbooks.colvee.org/ agriculturalstatisticsinpractice/?p=76#oembed-1*

*Download*

PDF: Forecasting Methods

# **4 Forecasting Methods**

*One or more interactive elements has been excluded* <u> 대</u> *from this version of the text. You can view them online here: https://opentextbooks.colvee.org/ agriculturalstatisticsinpractice/?p=81#oembed-1*

*Download*

PDF: Forecasting Accuracy and its Need

# **5 Forecasting Accuracy and Its Need**

*One or more interactive elements has been excluded* <u> 대</u> *from this version of the text. You can view them online here: https://opentextbooks.colvee.org/ agriculturalstatisticsinpractice/?p=86#oembed-1*

*Download*

PDF: Forecasting in Agriculture

### **6 MS Excel Demonstration**

*One or more interactive elements has been excluded* 년.<br>또 *from this version of the text. You can view them online here: https://opentextbooks.colvee.org/ agriculturalstatisticsinpractice/?p=92#oembed-1*

*Download*

PDF: MS Excel Program Forecasting Components

# PART III WEEK 3: ANALYSIS OF VARIANCE

# **1 Introduction and Assumptions**

*One or more interactive elements has been excluded* 白 *from this version of the text. You can view them online here: https://opentextbooks.colvee.org/ agriculturalstatisticsinpractice/?p=99#oembed-1*

*Download*

PDF: Introduction and Assumptions

1 Introduction and Assumptions | 21

## **2 One Way Classification**

*One or more interactive elements has been excluded* 白 *from this version of the text. You can view them online here: https://opentextbooks.colvee.org/ agriculturalstatisticsinpractice/?p=104#oembed-1*

*Download*

PDF: One Way Classification

# **3 Two-way ANOVA with One Observation Per Cell**

*One or more interactive elements has been excluded* أصِ<br>أ *from this version of the text. You can view them online here: https://opentextbooks.colvee.org/ agriculturalstatisticsinpractice/?p=109#oembed-1*

*Download*

PDF: Two Way ANOVA with One Observation Per Cell

### **4 ANOVA Part – 2**

*One or more interactive elements has been excluded* 년.<br>또 *from this version of the text. You can view them online here: https://opentextbooks.colvee.org/ agriculturalstatisticsinpractice/?p=114#oembed-1*

*Download*

PDF: Two Way ANOVA with More Than One Observation Per Cell

# **5 Effect of Change of Origin and Scale in ANOVA**

*One or more interactive elements has been excluded* 뜻 *from this version of the text. You can view them online here: https://opentextbooks.colvee.org/ agriculturalstatisticsinpractice/?p=119#oembed-1*

*Download*

PDF: Effect of Change of Origin and Scale in ANOVA

# **6 MS Excel Program for 1- Way and 2-Way ANOVA**

*One or more interactive elements has been excluded* 厚 *from this version of the text. You can view them online here: https://opentextbooks.colvee.org/ agriculturalstatisticsinpractice/?p=124#oembed-1*

# PART IV WEEK 4: REGRESSION PATH ANALYSIS

### **1 Introduction**

*One or more interactive elements has been excluded* 白 *from this version of the text. You can view them online here: https://opentextbooks.colvee.org/ agriculturalstatisticsinpractice/?p=130#oembed-1*

*Download*

PDF: Introduction

# **2 Path Diagrams and Calculation of Path Coefficient**

*One or more interactive elements has been excluded* lझं *from this version of the text. You can view them online here: https://opentextbooks.colvee.org/ agriculturalstatisticsinpractice/?p=135#oembed-1*

*Download*

PDF: Path Diagram and Calculation of Path Coefficient

# **3 Calculation of Residual**

*One or more interactive elements has been excluded* 년.<br>또 *from this version of the text. You can view them online here: https://opentextbooks.colvee.org/ agriculturalstatisticsinpractice/?p=140#oembed-1*

*Download*

PDF: Calculation of Residual

## **4 Regression Path Coefficient Analysis**

*One or more interactive elements has been excluded* <u> 대</u> *from this version of the text. You can view them online here: https://opentextbooks.colvee.org/ agriculturalstatisticsinpractice/?p=145#oembed-1*

*Download*

PDF: Regression Path Coefficient Analysis

# **5 Types and Interpretation of Path Coefficient**

*One or more interactive elements has been excluded* l栗 *from this version of the text. You can view them online here: https://opentextbooks.colvee.org/ agriculturalstatisticsinpractice/?p=150#oembed-1*

*Download*

PDF: Types and Interpretation of Path Coefficients

# **6 Excel Program for Determination of Regression Path Coefficients**

*One or more interactive elements has been excluded* 뜻 *from this version of the text. You can view them online here: https://opentextbooks.colvee.org/ agriculturalstatisticsinpractice/?p=155#oembed-1*

*Download*

PDF: MS Excel Program for Determination of Regression Path Coefficients

# PART V WEEK 5: STABILITY AND SUSTAINABILITY ANALYSIS

# **1 Problem of Measuring Stability**

*One or more interactive elements has been excluded* <u> 대</u> *from this version of the text. You can view them online here: https://opentextbooks.colvee.org/ agriculturalstatisticsinpractice/?p=163#oembed-1*

*Download*

PDF: Problem of Measuring Stability

1 Problem of Measuring Stability | 37

# **2 Models Assessing Stability Classical Model-Wricke Model**

*One or more interactive elements has been excluded* 厚 *from this version of the text. You can view them online here: https://opentextbooks.colvee.org/ agriculturalstatisticsinpractice/?p=168#oembed-1*

*Download*

PDF: Models Assessing Stability – Wricke Model

# **3 Models Assessing Stability Classical Model-Perkins and Jinks Model**

*One or more interactive elements has been excluded* 뜻 *from this version of the text. You can view them online here: https://opentextbooks.colvee.org/ agriculturalstatisticsinpractice/?p=173#oembed-1*

*Download*

PDF: Models Assessing Stability – Perkins and Jinks Model

# **4 Sustainability – Introduction**

*One or more interactive elements has been excluded* <u> 대</u> *from this version of the text. You can view them online here: https://opentextbooks.colvee.org/ agriculturalstatisticsinpractice/?p=178#oembed-1*

*Download*

PDF: Sustainability – Introduction

# **5 Measuring Yield Sustainability of Different Treatments**

*One or more interactive elements has been excluded* **国** *from this version of the text. You can view them online here: https://opentextbooks.colvee.org/ agriculturalstatisticsinpractice/?p=183#oembed-1*

*Download*

PDF: Measuring Yield Sustainability of Different Treatments

# **6 MS Excel Demonstration for Measurement of Yield Sustainability**

*One or more interactive elements has been excluded* أصِ<br>أ *from this version of the text. You can view them online here: https://opentextbooks.colvee.org/ agriculturalstatisticsinpractice/?p=188#oembed-1*

*Download*

PDF: MS Excel Demonstration for Measurement of Yield Sustainability

# PART VI WEEK 6: MULTIVARIATE ANALYSIS

# **1 General Idea and Classification of Multivariate Analysis**

*One or more interactive elements has been excluded* |<br>学 *from this version of the text. You can view them online here: https://opentextbooks.colvee.org/ agriculturalstatisticsinpractice/?p=195#oembed-1*

*Download*

PDF: General Idea and Classification of Multivariate Analysis

# **2 Mulitvariate Regression Analysis**

*One or more interactive elements has been excluded* <u> 대</u> *from this version of the text. You can view them online here: https://opentextbooks.colvee.org/ agriculturalstatisticsinpractice/?p=200#oembed-1*

*Download*

PDF: Multivariate Regression Analysis

# **3 Factor Analysis and its Types**

*One or more interactive elements has been excluded from this version of the text. You can view them online here: https://opentextbooks.colvee.org/ agriculturalstatisticsinpractice/?p=205#oembed-1*

*Download*

PDF: Factor Analysis and Its Types

## **4 Principal Component Analysis-Scree Plot**

H *One or more interactive elements has been excluded from this version of the text. You can view them online here: https://opentextbooks.colvee.org/ agriculturalstatisticsinpractice/?p=210#oembed-1*

*Download*

PDF: Principal Component Analysis – Scree Plot

# **5 Multivariate Analysis – Lecture Notes**

There is no video lecture for this topic Please download Pdf file to see the case studies.

*Download* PDF: Multivariate Analysis – Lecture Notes

# **6 Summary of the Course**

*One or more interactive elements has been excluded* 白 *from this version of the text. You can view them online here: https://opentextbooks.colvee.org/ agriculturalstatisticsinpractice/?p=221#oembed-1*

*Download*

PDF: Summarizing the Course